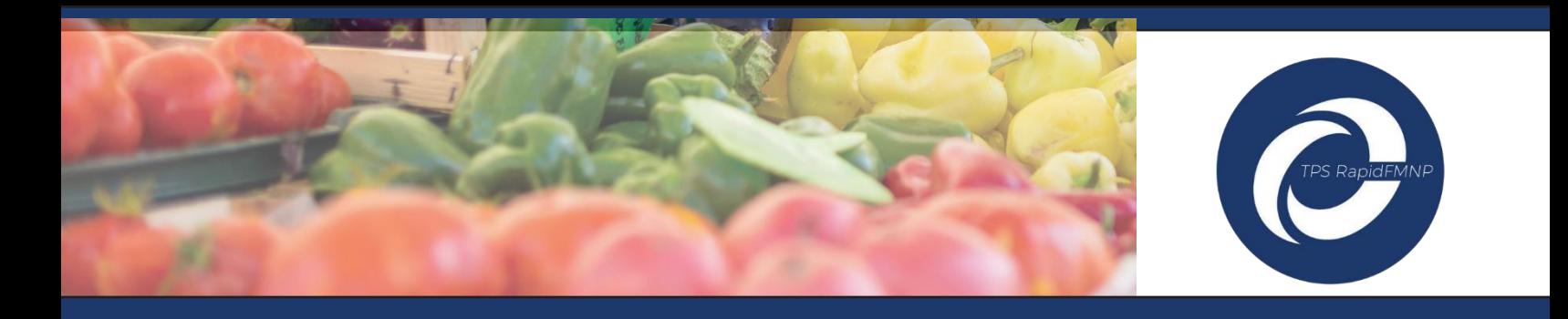

## **Kev Txais Cov Nyiaj Them thiab Kev Siv qhov app TPS RapidFMNP hauv Khw thiab Rooj Muag Qoob Loo**

**(Redeeming Checks and Using the TPS RapidFMNP App at the Market and Farmstand)**

**TSEEM CEEB:** Koj yuav tsum siv koj lub thwj los sis sau koj tus zauv cim rooj rau ntawm qhov chaw yuav tau ntaus neeg muag khoom lub thwj.

- Yog tias yuav txais nyiaj them hauv tshuab hluav taws xob, qhov app yuav tsis txais cov nyiaj ntawv tshwj tsis yog yeej muaj qhov cim rau neeg muag kem ID
- Yog tias koj xaiv xa koj cov ntawv nyiaj, peb lub Chaw Koom Tes Lis Kev Them Nyiaj yuav siv koj tus ID cim neeg muag khoom kom paub tias yuav them cov nyiaj mus rau qhov twg

### **Kev Txais FMNP Ntawv Nyiaj Them Yooj Yim**

#### *Ua Raws Cov Kauj Ruam Yooj Yim No ntawm Khw thiab Rooj Muag Qoob Loo kom Yuav thiab Txais FMNP Cov Ntawv Nyiaj Them*

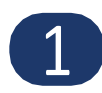

Xyuas kom koj rub qhov App TPS RapidFMNP ntawm lub App Store (iPhone) los sis Google Play rau Android thiab txuas nkag rau yog tias koj tseem tsis tau nkag rau. Yuav muaj qhov app thaum lub Tsib Hlis Ntuj, 2023.

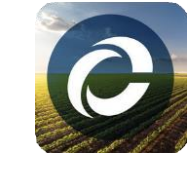

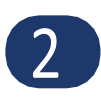

Tsuas qhib qhov app thiab xaiv seb koj mus siv lub Khw los sis Rooj Muag Qoob Loo twg rau hnub ntawd - koj tsuas xaiv qhov no ib zaug ib hnub xwb. Yog tias koj mus cuag ntau lub khw hauv ib hnub, tsuas nias rau cov chaw cim kom hloov koj lub khw xwb.

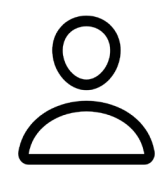

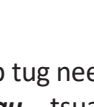

Ntxiv mus, thaum twg ib tug neeg koom cev ib daim ntawv nyiaj rau koj – *tom qab koj muab ntaus thwj tiav rau* – tsuas xaiv lub Cim Take Payment (Txais Qhov Nyiaj Them) thiab muab koj lub xov tooj tsom rau saum toj tus zauv cim QR, ces qhov app yuav nthos tus zauv cim!

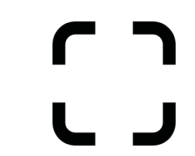

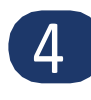

3

Thaum twg koj ua tiav, tsuas xaiv "Finish Scanning (Tsom Yees Tiav)", thiab qhov app yuav nthuav nplooj qhia, uas yuav muaj cov ntsiab lus txog ib daim twg uas tau muab tsom yees tag lawm. Yuav pom tag nrho cov khoom thiab raug npaum li cas tshwm daim qab daim phiaj.

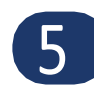

Tom qab koj xyuas tag cov ncauj lus, nias "Submit (Xa)" kom lis tiav txoj kev xa ntaub ntawv. Zaum no nws txhij yuav muab lis lawm, yog li yuav them koj cov nyiaj hnub Wednesday txhua lub lim tiam.

### Thov xyuas ab nraum qab kom pom cov kauj ruam no

### **Kev Qhia Txais Nyiaj Them Hauv Tshuab Hluav Taws Xob**

**Nias Lub Cim Payment** 

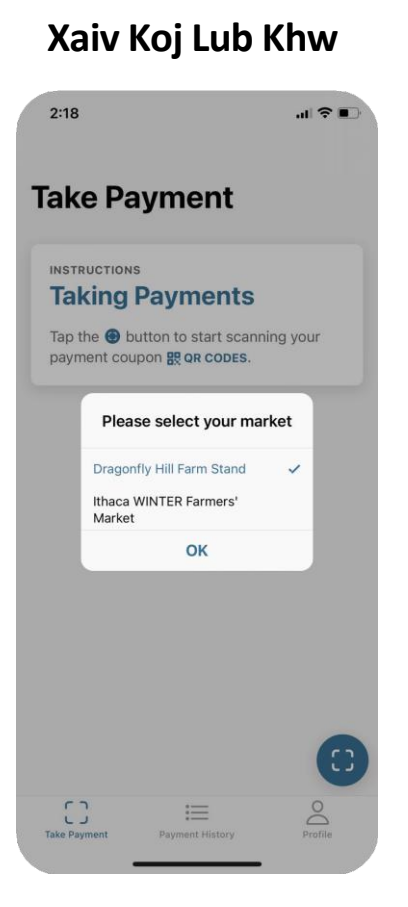

# **(Them Nyiaj)**  $4:02$ 山マロ **Take Payment** INSTRUCTIONS **Taking Payments** Tap the @ button to start scanning your payment coupon **HR QR CODES**.

### **Nias Finish Scanning (Tsom Yees Tiav)**

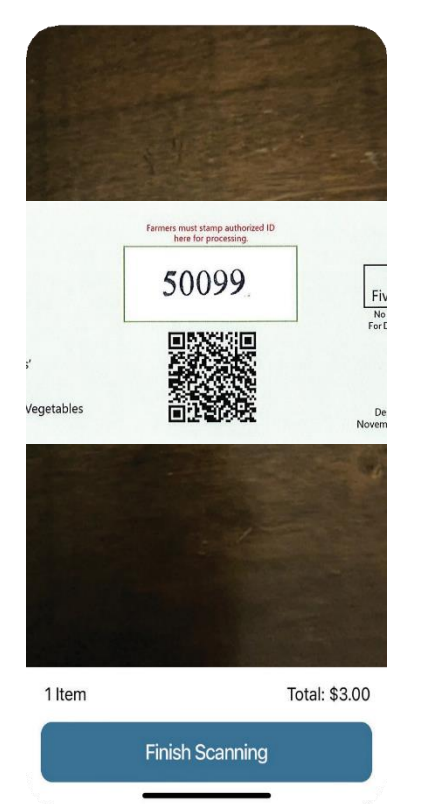

### **Nias Submit (Xa)**

 $\mathrel{\mathop:}=$ 

 $\begin{array}{c} \n\begin{array}{ccc} 1 & 1 \\ \n\end{array} & \downarrow & \downarrow \\ \n\text{Take Payment} \end{array}$ 

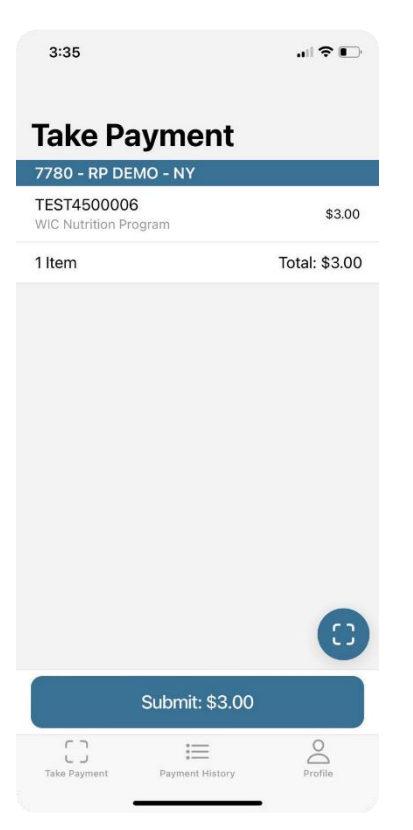

### **Tuav Lub Xov Tooj Tsom Rau Tus Zauv QR**

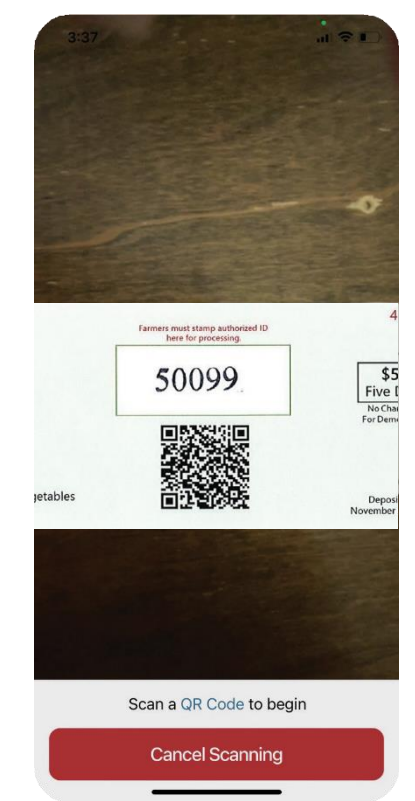

### **Txheeb Meej Kev Them Nyiaj Lawm**

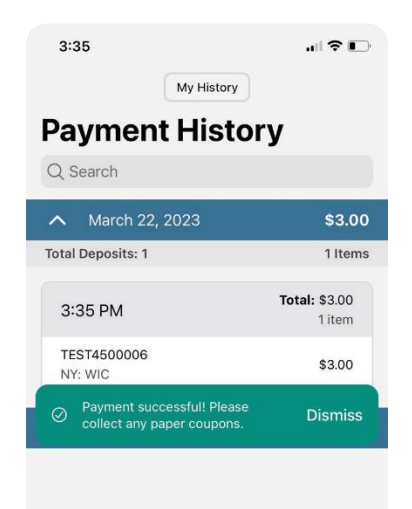

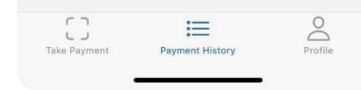